## jQuery UI loading Posted by erimfranci - 2009/09/21 09:37

Hello guys I'm new. I created a JDataTable in my site. I want to set a theme like the demo in ari-soft's site. I'd like to set the "darkness" theme in this table. How can I do that?

## Re:jQuery UI loading Posted by admin - 2009/09/21 09:42

Hello,

Do the following steps, please:

- 1) Set 'Using jQuery UI themes' option to 'Yes' on 'ARI JDataTable' plugin settings page.
- 2) Set 'Default jQuery UI 1.7.2 theme' option to 'darkness' on 'ARI JQuery UI Loader' plugin settings page.
- 3) That's all :) Now 'ARI JDataTable' plugin will be rendered with darkness UI theme.

Regards, ARI Soft

## Re:jQuery UI loading Posted by erimfranci - 2009/09/21 09:45

I did the same steps however nothing changed. You can visit www.uniligi.com. Main page has the table.

## Re:jQuery UI loading Posted by admin - 2009/09/21 09:51

It's not 'ARI JDataTable' table, for creating 'ARI JDataTable' you need wrap HTML table with {arijdatatable} tag. In your case, it will look like:

{arijdatatable}

S1ra **Đ**¬niversite E itmen Ba 1na Ц renci Ortalama S1nav Puan1 Devaml1l1k Yabanc1 Dl renci Yabanc1 E itmen E itmen Ba\_1na Yay1n Skor

content1 content2 content3

| {/arijdatatable}                                                                                                    |
|----------------------------------------------------------------------------------------------------|
| PS: If you have any problem with configuring of plugins, you can provide temporary access to your Joomla! backend by email (info@ari-soft.com) and we can help you resolve problems.                                                                                               |
| Regards, ARI Soft                                                                                                    |
| Re:jQuery UI loading Posted by erimfranci - 2009/09/21 09:54                                                                                                    |
| I copied your codes but nothing changed, how do I create a table to make the theme work                                                                                                    |
| Re:jQuery UI loading Posted by erimfranci - 2009/09/21 09:59                                                                                                    |
| ok done. thank you so much :)                                                                                                    |
| Re:jQuery UI loading Posted by admin - 2009/09/21 10:06                                                                                                    |
| It seems that all works fine, see screenshot of your site in attach, please.                                                                                                    |
| Regards, ARI Soft http://www.ari-soft.com/images/fbfiles/files/UniLigi.zip                                                                                                    |
| Re:jQuery UI loading Posted by thewineguy - 2009/09/24 06:16                                                                                                    |
| 2) Set 'Default jQuery UI 1.7.2 theme' option to 'darkness' on 'ARI JQuery UI Loader' plugin settings page.                                                                                                    |
| 3) That's all Now 'ARI JDataTable' plugin will be rendered with darkness UI theme.                                                                                                    |
| I have downloaded the 1.7.2 version and have turned on the "using Jquery themes" under Jdatatable. I have not located any "UI loader" plugin in plugins or component itself. What am I missing? Obviously i cannot locate any reference to themes. please help. I feel I am close. |
| Thanks                                                                                                    |
| Re:jQuery UI loading Posted by admin - 2009/09/24 12:41                                                                                                    |
| Hello,                                                                                                    |
| Could you say link where we can see this issue?                                                                                                    |

| ARI Soft                                                                                                    |
|----------------------------------------------------------------------------------------------------|
| Re:jQuery UI loading Posted by thewineguy - 2009/09/24 14:41                                                                                                    |
| Hi                                                                                                    |
| I am testing localhost so unfortunately i cannot. Here is an image to show plugins with no UI uploader. I have checked Joomla plugins folder as well. What am I missing? http://www.ari-soft.com/images/fbfiles/images/ari1.png |
| In addition, when i have the UI turned on in jdatatable, the page will not load at all, only white page. Displays again when I turn it off. can send you a QT video if you like                                                 |
| Re:jQuery UI loading Posted by admin - 2009/09/25 08:58                                                                                                    |
| Hello,                                                                                                    |
| Download the component again and re-install it, please. It was a bug in the component, but we have fixed it. Sorry for inconvenience.                                                                                           |
| Regards,<br>ARI Soft                                                                                                    |
| Re:jQuery UI loading Posted by thewineguy - 2009/09/25 17:05                                                                                                    |
| OK.                                                                                                    |
| got it working and it looks greattwo challenges though.                                                                                                    |
| 1. the numerical sorting on jdata table seems to focus on the first digit rather than decimal. Seems to be the only table to do so.                                                                                             |
| 2. i cannot tell why my far right table headers are not sortable. included in my .mov.                                                                                                    |
| I have to make many more pages with sortable tables and would like to solve beforehand, if possible.                                                                                                    |
| Thank you for taking the time to help and fix these concerns. http://www.ari-soft.com/images/fbfiles/files/ari3.zip                                                                                                    |
| Re:jQuery UI loading Posted by admin - 2009/09/26 07:25                                                                                                    |
| Hello,                                                                                                    |
| Could you attach file again or sent it by email (info@ari-soft.com)?                                                                                                    |
| Regards,<br>ARI Soft                                                                                                    |
|                                                                                                    |

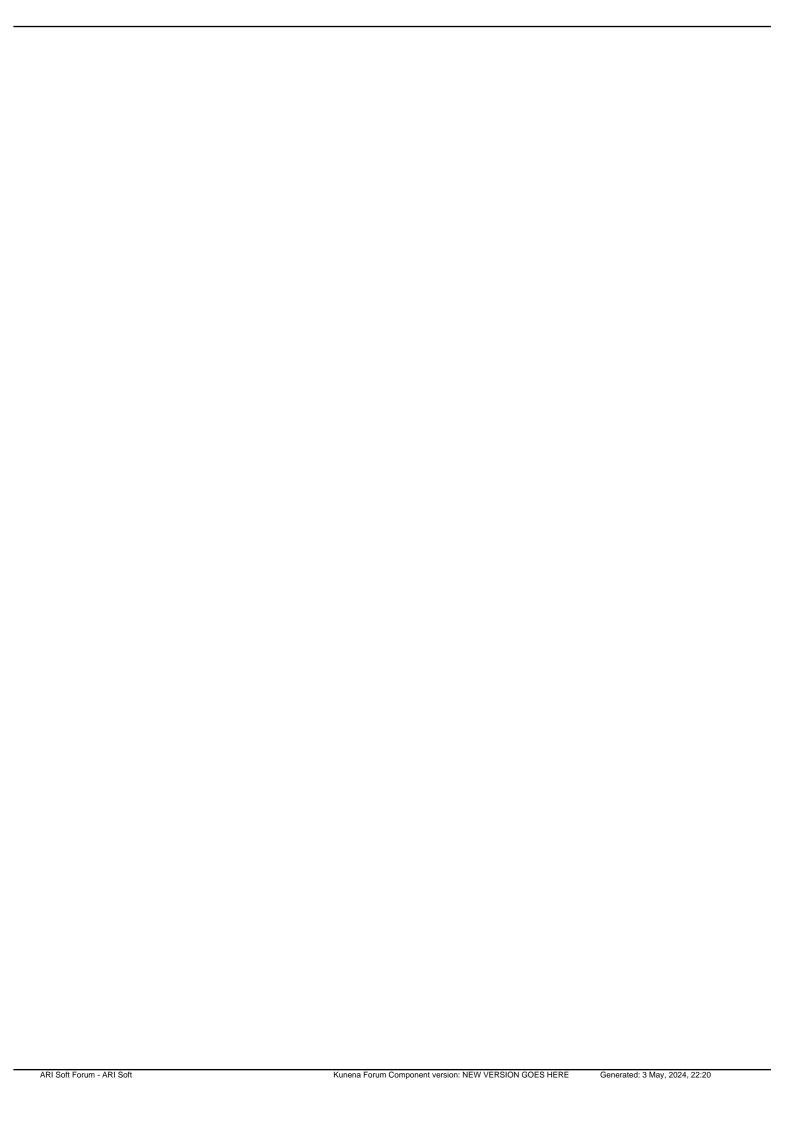